# 渤、黄、东海潮汐的相对导纳及 N2, K2,  $P_1$ 和 $Q_1$ 分潮的经验同潮图

徐晓庆1,2,方国洪1,2\*,王新怡1,2,魏泽勋1,2,王永刚1,2 (1. 国家海洋局 第一海洋研究所,山东 青岛 266061; 2. 海洋环境科学和数值模拟国家海洋局重点实验室,山东青岛 266061)

摘 要:利用 113 个沿岸和岛屿长期验潮站的调和常数,计算了研究海区 S2 对 M2, N2 对 M2, K2 对 S2, O1 对 K1, P1 对 K1和 Q1对 O1分潮的相对导纳分布。结果表明,各相对导纳的模数在琉球群岛附近接近于1,且随着潮波向内海传播 逐渐减小,亦即较小的分潮衰减较显著;相对导纳的幅角逐渐增加(若分潮对的角速度差为正)或逐渐减小(若分潮对 的角速度差为负),亦即潮龄逐渐增加。利用所得 N2对 M2, K2对 S2, P1对 K1和 Q1对 O1的相对导纳以及根据卫星高 度计获得的 M2, S2, K1 和 O1 的分布求得了研究海区 N2, K2, P1 和 Q1 的经验同潮图。通过与5个验潮站实测调和常数 的对比,表明所得这4个分潮的振幅偏差为0.3~1.9 cm,迟角偏差为4°~7°;但无潮点附近迟角偏差较大。 关键词:潮汐;相对导纳;渤、黄、东海;同潮图 中图分类号:P731.23 文献标识码:A 文章编号:1671-6647(2011)03-0293-14

渤、黄、东海的潮汐潮流分布的最早研究始于 Ogura<sup>[1]</sup>,他根据沿岸实测资料制作了 M2, S2, K1和 O1同 潮图。上世纪50年代末至60年代初期,我国全国海洋普查对渤、黄、东海124°E以西的潮汐潮流作了大量 的观测和分析,根据这些资料绘制了比 Ogura 更为准确的潮汐潮流分布图。Fang<sup>[2-3]</sup> 根据沿岸验潮站资料 和外海潮流观测资料进一步改进了全国海洋普查成果。但由于当时观测资料的限制,以上研究都仅限于 M<sub>2</sub>, S<sub>2</sub>, K<sub>1</sub>和O<sub>1</sub>分潮。自上世纪 70 年代以来,国内外学者在海洋数值模拟方面也做了大量工作(沈育 疆[4],沈育疆和叶安乐<sup>[5]</sup>,丁文兰<sup>[6]</sup>,Fang<sup>[7]</sup>,方国洪<sup>[8]</sup>,赵保仁等<sup>[9]</sup>,叶安乐和梅丽明<sup>[10]</sup>,万振文等<sup>[11-12]</sup>;王 凯等<sup>[13]</sup>;Lefevre<sup>[14]</sup>;Bao<sup>[15]</sup>;Lee<sup>[16]</sup>;王永刚等<sup>[17]</sup>;李培良等<sup>[18]</sup>;张衡等<sup>[19]</sup>;Cheng, et al<sup>[20]</sup>;Zhang and Lu[21])。尽管数值模拟结果与实测资料已有良好的一致性,但是由于模式及其参数不能完全反映实际情况, 特别是由于缺乏外海资料,计算结果和实际情况之间还存在一定的偏差,尤其在局部海区,其偏差不可忽视。 因此,利用实测资料构建潮汐分布仍然是潮汐研究中的一项基础性工作。

卫星高度计的应用使得外海全海域的潮汐观测成为可能。Fang 等[22] 利用 10 a 的 TOPEX/Poseidon 卫 星高度计资料分析得出了 Sa, M2, S2, K1和 O1 5 个分潮的同潮图。该研究表明,基于卫星高度计资料分析 所得的这些主要分潮的振幅和迟角准确度可以达到 2~4 cm 和 5°左右。由于次要分潮本身振幅较小,由卫 星高度计得出的结果相对误差仍较大。故一般来说,利用次要分潮与主要分潮之间的相对导纳(相当于振幅比 和迟角差)来计算次要分潮调和常数,常常可以获得较准确的结果(方国洪[23])。Fang[3]还具体给出了渤、黄、东 海 S 相对于 M 和 K 相对于 O 的振幅比和迟角差的分布。本研究将首先利用沿岸验潮站的调和常数得出研究

(杜素兰 编辑)

<sup>\*</sup> 收稿日期:2010-10-22

资助项目:国家自然科学基金项目——中国近海及邻近海区海洋与地球潮汐相互作用研究(40676009);国家自然科学青年基金项 目––印尼海潮波和潮混合的分析和数值研究(40606006)

作者简介:徐晓庆(1986-),女,山东烟台人,硕士研究生,主要从事潮汐与潮流方面研究. E-mail: xuxq@fio. org. cn

<sup>\*</sup> 通讯作者:方国洪(1939-),男,浙江瑞安人,研究员、中国工程院院十,主要从事海洋潮汐、环流和海洋数值建模方面研究。 E-mail: fanggh@fio.org.cn

29 卷

 $(5)$ 

海区相对导纳的分布,然后进一步利用海区中主要分潮调和常数和相对导纳给出次要分潮的分布。

#### 导纳和相对导纳  $\mathbf{1}$

Munk 等[24] 在提出潮汐分析的响应法时导入了潮汐导纳(tidal admittance)的概念,其定义是:对某一分 潮 n,导纳 A, 为

$$
A_{\mathbf{n}} = A_{\mathbf{n}}^* e^{-i\mathbf{g}_{\mathbf{n}}} \tag{1}
$$

式中, $A_{a}^{*} = H_{n}/C_{a}$ ;  $H_{n}$  和  $g_{a}$  为分潮的调和常数, 振幅和迟角;  $C_{a}$  为引潮力系数<sup>[25-27]</sup>。

在同一潮族中,分潮 m 相对于分潮 n 的相对导纳可定义为

$$
R_{m/n} = \frac{A_m}{A_n} = \frac{A_m^*}{A_n^*} e^{-i(g_m - g_n)} = R_{m/n}^* e^{-ir_{m/n}}
$$
(2)

其中

$$
R_{m/n}^* = \frac{A_m^*}{A_n^*} = \frac{H_m}{H_n} \cdot \frac{C_n}{C_m}
$$
 (3)

$$
r_{m/n} = g_m - g_n \tag{4}
$$

式中,Hm/Hn为传统潮汐学中的振幅比,gm一gn为迟角差。如果实际分潮的振幅比与引潮力之比相同,则  $R_{\rm \,m}^*$ 等于1。实际海洋中 $R_{\rm \,m}^*$ 不会正好等于1,但对大部分海域它接近于1。如果两个分潮的迟角相等,则 r<sub>m/a</sub>等于零。实际海洋中 r<sub>m/a</sub>一般不等于零,对大部分海域它大于零(若 m 分潮角速度大于 n 分潮)或小于 零(若 m 分潮角速度小于 n 分潮)。

另外在潮汐学中常常用到潮龄的概念[26],其定义为

$$
\tau_{\rm m/n} = r_{\rm m/n}/(\omega_{\rm m}-\omega_{\rm n})
$$

表 1 分潮的角速度和引潮力系数

Table 1 Angular speed and coefficient of

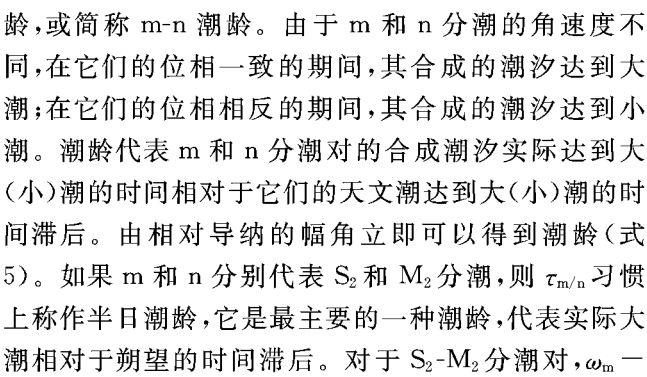

式中,ω为分潮的角速度; τ<sub>η/η</sub> 可称作 m-n 分潮对的潮

tide-generating force for various tidal constitutes  $\omega$ <sup>o</sup> • h<sup>-1</sup> C (与 M2 分潮之比) 分 湖  $Q_1$ 13.3987  $0.0794$  $O<sub>1</sub>$ 13.9430  $0.4151$  $P_1$ 14,958 9 0.1932  $K_1$ 15.041 1  $0.5842$  $\rm N_2$ 28.4397  $0.1915$  $M<sub>2</sub>$ 28.984 1 1.000 0  $S<sub>2</sub>$ 30.000 0  $0.4652$ 30.082 1  $\mathop{\rm K}\nolimits_2$  $0.126.7$ 

 $\omega_n = \omega_{S_2} - \omega_{M_2} = 1.016$ °/h。亦即,其相对导纳每增加 1°,潮龄增加 0.984 h。如果 m 和 n 分别代表 N<sub>2</sub>和 M<sub>2</sub> 分潮,则  $\tau_{m/n}$ 称作视差潮龄,此时  $\omega_m - \omega_n = \omega_{N_n} - \omega_{M_n} = -0.544$  °/h; 如果 m 和 n 分别代表 O<sub>1</sub>和 K<sub>1</sub>分潮,则  $\tau_{m/n}$ 称作全日潮龄,此时 ω<sub>m</sub> - ω<sub>n</sub> = ω<sub>0</sub>, - ω<sub>K</sub> = -1.098 °/h。为阅读和讨论方便,我们把本研究涉及的各分潮 的角速度ω和引潮力系数C列出如表1所示。

#### $\overline{2}$ 资料及处理

### 2.1 资料来源

本研究所用的潮汐调和常数包括 2 部分: 沿岸验潮站 M<sub>2</sub>, S<sub>2</sub>, N<sub>2</sub>, K<sub>2</sub>, K<sub>1</sub>, O<sub>1</sub>, P<sub>1</sub>和 Q<sub>1</sub> 8 个分潮的调

和常数和外海网格点 M2, S2, K<sub>1</sub>和 O<sub>1</sub> 4 个分潮的调和常数。对沿岸验潮站本研究选取了 113 个渤、黄、东 海沿岸站的资料,数据来源主要由5部分组成:1)国际水路部(IHB)潮汐调和常数资料集中由1a或以上观 测分析所得的调和常数;2)热带海洋与全球大气实验(TOGA)计划中的验潮站调和常数多年平均值;3)世界 大洋环流实验(WOCE)计划中的验潮站调和常数多年平均值;4)南韩多年调和常数资料[28];5)国内验潮站 多年调和常数平均值。此外,本研究还采用了 Jan et al.<sup>[29]</sup> 文中给出的台湾沿岸 4 个站点的调和常数(仅  $M_2$ , S<sub>2</sub>, N<sub>2</sub>, K<sub>1</sub>和 O<sub>1</sub> 5 个分潮)。图 1 用实心圆标出了这些验潮站的位置。另外我们用 5 个验潮站调和常 数检验本研究推算所得 N2, K2, P1和 Q1分潮调和常数的准确度,这 5 个验潮站位置由图 1 叉点表示。外海 网格点调和常数则根据 Fang et al<sup>[22]</sup>,该资料系由 10 aTOPEX/Poseidon 高度计观测分析所得,其空间分辩 率为 1/12°。

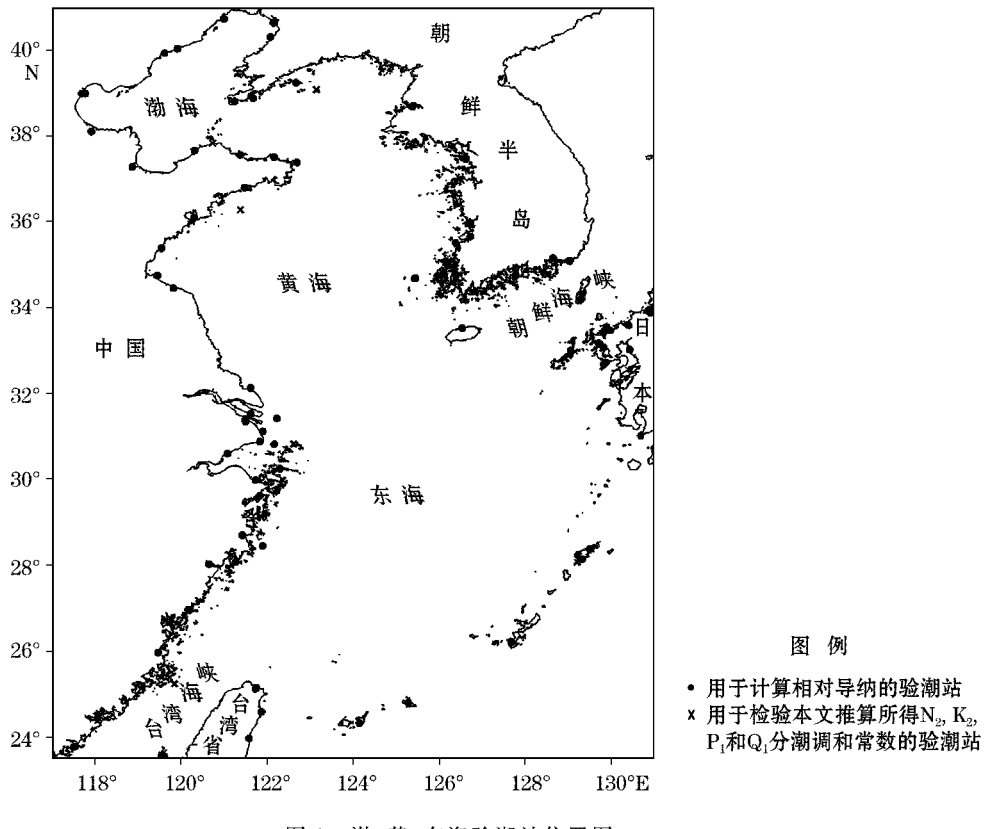

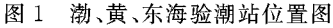

Fig. 1 Locations of tidal gauge stations in the Bohai, Yellow and East China Seas

### 2.2 资料预处理

首先对各验潮站按式(3)和式(4)计算出分潮对(m,n)的相对导纳的模数 R\*ga和幅角 rm/n。在本研究中 仅研究分潮对(S<sub>2</sub>, M<sub>2</sub>),(N<sub>2</sub>, M<sub>2</sub>),(K<sub>2</sub>, S<sub>2</sub>),(O<sub>1</sub>, K<sub>1</sub>),(Q<sub>1</sub>, O<sub>1</sub>)及(P<sub>1</sub>, K<sub>1</sub>)。因为对于各分潮对,计算过程 是相同的,下面为简明起见,略去下标 m/n。相对导纳的实部和虚部分别记为

$$
a = R^* \cos r \tag{6}
$$

$$
b = R^* \sin r \tag{7}
$$

设研究海区有 N 个验潮站,并用序号  $i(i=1,2,\dots,N)$ 记第  $i$  个验潮站,其经纬度为 $(\lambda_i, \varphi_i)$ ,其相对导纳的实 部和虚部为(ai,bi)。资料预处理的目的是从 N 个(ai,bi)中找出那些偏离总体分布规律的特殊值,并予以舍 弃。这里所采用方法的基本思路是,对各 i 点,利用其它各点 i(j=1,2,…,N;但 j≠i)的(a,,b;)值估计出 i 点的 $(a_i, b_i)$ 值,记为 $(\hat{a}_i, \hat{b}_i)$ ,然后计算观测值 $(a_i, b_i)$ 和估计值 $(\hat{a}_i, \hat{b}_i)$ 的偏差 $\delta_i$ ;

$$
\delta_i = \left[ (\hat{a}_i - a_i)^2 + (\hat{b}_i - b_i) \right]^{1/2} \tag{8}
$$

记所有 N 个点偏差的均方根值为 o:

$$
\sigma = \left[\frac{1}{N} \sum_{i=1}^{N} \delta_i^2\right]^{1/2} \tag{9}
$$

则如果 i 点的偏差

$$
\delta_i \ge \mu \sigma \tag{10}
$$

则认为第i点的观测值与海区总的分布有显著偏离而予以舍弃。式(10)中, u是一个经验的系数, 本研究取  $\mu=2$ .

 $(\hat{a}_i, \hat{b}_i)$ 的计算方法与海区内各网格点的 $(a,b)$ 值生成方法相同,具体见第3节(不同的仅是将式(14) 和式(15)中的下标 k 和 i 分别换成 i 和 i)。

#### $\mathcal{S}$ 研究海区相对导纳分布的估计

本研究采用经验的方法由各验潮站估计研究海区各网格点的相对导纳数值。由于潮波在浅水中波长较 深水中短,其特征空间尺度也比深水中小,故首先根据计算点附近的水深值,估计出该点的特征空间尺度 L。 具体方法如下。

在研究海区内以等经纬度间距(本研究采用 1/12°)网格设置各计算点,记为 k,k=1,2,…,K;其对应的 经纬度为 $(\lambda_k, \varphi_k)$ ,水深为 $D_k$ 。k点和l点 $(l=1,2,\dots,K)$ 的距离为

$$
S_{kl} = \kappa \left\{ \left[ (\lambda_l - \lambda_k)^2 \cos \frac{\varphi_l + \varphi_k}{2} \right]^2 + (\varphi_l - \varphi_k)^2 \right\}^{1/2}
$$
 (11)

式中, $\kappa$ =111×103,为纬度 1°转换为 m 为单位的转换系数。选取所有 Su < Q(本研究取 Q=150×103 m)的 l 点,计算其平均水深,记为 $\bar{D}_k$ 。则对应 k 点的平均 Kelvin 波波速 u<sub>i</sub> 和波长 L, 分别为

$$
u_k = (g\overline{D}_k)^{1/2} \tag{12}
$$

$$
L_k = u_k \cdot 360^\circ / \omega' \tag{13}
$$

式中,g=9.8 m · s<sup>-2</sup>为重力加速度;ω'为分潮的角速度,这里取欲计算相对导纳的分潮对的平均角速度。

k 点的相对导纳实部和虚部由海区内所有采用的验潮站(舍弃偏离大的值,见第2.2 节)的对应值求以 高斯函数为权系数的加权平均值作为估计值:

$$
\hat{a}_k = \frac{\sum_{i} a_i \exp[-\left(S_{ik}/vL_k\right)^2]}{\sum_{i} \exp[-\left(S_{ik}/vL_k\right)^2]}
$$
\n(14)

$$
\hat{b}_k = \frac{\sum b_i \exp[-(S_k/vL_k)^2]}{\sum \exp[-(S_k/vL_k)^2]}
$$
\n(15)

式中,  $\sum$  代表对所有采用的验潮站的数值求和;  $v$  为经验系数, 本研究根据实验结果取 $v = 0.25$ ;  $S_{u}$  为  $k$  点 与第i个验潮站之间的距离(计算公式见式(11),仅将l换成i)。计算出( $\hat{a}_k, \hat{b}_k$ )后可按式(6)和式(7)反讨来 计算出相对导纳的模数估计值 $\hat{R}$ 。和幅角估计值 $\hat{r}_k$ 。

### 4 相对导纳的分布

图 2~图 7 示出 S<sub>2</sub>对 M<sub>2</sub>, N<sub>2</sub>对 M<sub>2</sub>, K<sub>2</sub>对 S<sub>2</sub>, O<sub>1</sub>对 K<sub>1</sub>, Q<sub>1</sub>对 O<sub>1</sub>及 P<sub>1</sub>对 K<sub>1</sub>的相对导纳分布。由于这些分 布图都是依据沿岸和岛屿验潮站观测值内插得到的,不能反映无潮点附近的分布情况。由于无潮点附近潮 汐很小,这一缺陷对于海区相对导纳总体分布的认识影响不大。

### PDF 文件使用 "pdfFactory Pro" 试用版本创建 www.fineprint.cn

29 卷

由图 2 可以看到 S<sub>2</sub>对 M<sub>2</sub>的相对导纳的大小(模数)在海区的入口处,即沿琉球群岛,大约是 0.9。随着 潮波的向海区内部传播,其值逐渐减小,在黄海入口处为 0.85 左右;在渤海入口处为 0.65;至辽东湾和渤海 湾的湾顶减小到0.6以下;台湾海峡为0.8左右。S2对 M2相对导纳的幅角在琉球群岛一带为35°左右,亦即 半日潮龄为 34 h 左右;至黄海入口处为 45°左右,半日潮龄为 44 h 左右;渤海海峡为 60°左右,半日潮龄为 59 h 左右;渤海湾和莱州湾西部增加到 75°以上,半日潮龄为 74 h 以上;台湾海峡幅角为 42°左右,半日潮龄为 41 h 左右。随着潮波向前传播,较小分潮对较大分潮振幅比逐渐减小的动力机制可以由潮汐摩擦的非线性 效应来解释;而潮龄的增加则是由于潮波向前传播需要一定的时间所致<sup>[30-32]]</sup>。由上可见,在琉球群岛一带 半日潮的大潮发生在朔望后大约1d半,至渤海发生在朔望后大约3d。

图 3 显示, N<sub>2</sub>对 M<sub>2</sub>的相对导纳的模数在琉球群岛附近为 0.98 左右, 非常接近于 1。随着潮波的向前传 播,其值逐渐减小,至渤海中部,减小为 0.9 左右。从渤海中部至渤海湾和莱州湾西部,衰减的幅度变得很显 著,其值小于 0.8。台湾海峡的 N2对 M2相对导纳与琉球群岛处相近。N2对 M2相对导纳的幅角在琉球群岛 附近约为一14°,即视差潮龄约 26 h;在渤海,其值减至一32°,即视差潮龄增至约 59 h;在台湾海峡,幅角约为  $-26^\circ$ ,即视差潮龄约为48 h。

由图 4 可以看到, K2对 S2相对导纳的模数在琉球群岛附近约等于 1.02, 非常接近于 1。这个数值在东 海基本没有变化,但随着潮波向黄海和渤海传播,其值逐渐增大:在渤海可达 1.15 左右,在渤海湾可超过 1.35。K2对 S2相对导纳大小的增加主要是由于 S2导纳的减小所致,实际上 K2对 M2的相对导纳仍然是随着 潮波的向海区内部传播而减小的。K2对 S2相对导纳的幅角在琉球群岛附近在一5°~一4°之间。由于 K2分 潮的角速度比 S<sub>2</sub>大(ωk. - ωs. = 0,082,见表 1),其相对导纳的幅角应当大于零。出现小于零的情况可以由 存在大气压力的 S<sub>2</sub>分量来解释。方国洪<sup>[33]</sup>曾指出,气压 S<sub>2</sub>分量和天文 S<sub>2</sub>的叠加可使得海洋 S<sub>2</sub>分潮的迟角 增加大约 5.6°,这就导致 K2对 S2相对导纳的幅角常常具有负值。这一作用可以解释研究海区 K2对 S2相对 导纳的幅角为什么为负值(图4)。但从图4我们仍然可以看到,随着潮波的传播其值是逐渐增加的。

O1对 K1相对导纳的模数在琉球群岛附近介于1.08~1.1 之间,向内海逐渐减小,但幅度不大,大部分海 区接近且略大于 1。但在苏北南部沿岸减小幅度较为显著,这主要是由于南黄海 O 的无潮点比 K<sub>2</sub>更靠近西 岸所致 $[22]$ 。在琉球群岛附近 O<sub>1</sub>对 K<sub>1</sub>相对导纳的幅角大约为一33°,即全日潮龄约为 30 h。至渤海,幅角减 小到约一50°,即全日潮龄增加至约45 h。

 $Q_1$ 对  $O_1$ 相对导纳的模数在琉球群岛一带约为 1.05,向海区内部逐渐减小,在渤海为 0.95 左右。与  $O_1$ 对 K1相对导纳类似, Q1对 O1相对导纳的模数在苏北南部沿岸有显著减小。

P1对 K1相对导纳的模数在琉球群岛一带约等于 0.98,非常接近 1。向海区内部逐渐减小,至渤海减小 到大约 0.82, P1对 K1相对导纳的幅角在琉球群岛一带约为一3°,向海区内部逐渐减小,在渤海大部其值在一  $10^{\circ} \sim -9^{\circ}$ 之间。

通过上面的叙述,可以把相对导纳在渤、黄、东海的变化归纳出如下几条规律:1)在琉球群岛附近,相对 导纳的模数比较接近1,这表明,太平洋的潮波传输到东海的入口处时,同一潮族各分潮的实际振幅与引潮 力大小基本上成比例;2)随着潮波向海区内部传播,小分潮对大分潮的相对导纳模数逐渐减小,这表明,小的 分潮衰减的比大分潮快;3)如分潮角速度差为正,则相对导纳的幅角为正,且随着潮波向海区内部传播而逐 渐增加,如分潮角速度差为负,则相对导纳的幅角为负,且随着潮波向海区内部传播而逐渐减小。亦即,无论 角速度差为正或为负,潮龄均随着潮波的传播而增加。4)S<sub>2</sub>分潮是一个比较特殊的分潮,它的衰减速度比其 他半日分潮都要快。同时,由于受气压潮 S2的影响,K2-S2潮龄为负,但仍然随着潮波向海区内部的传播而 逐渐增加。

3期

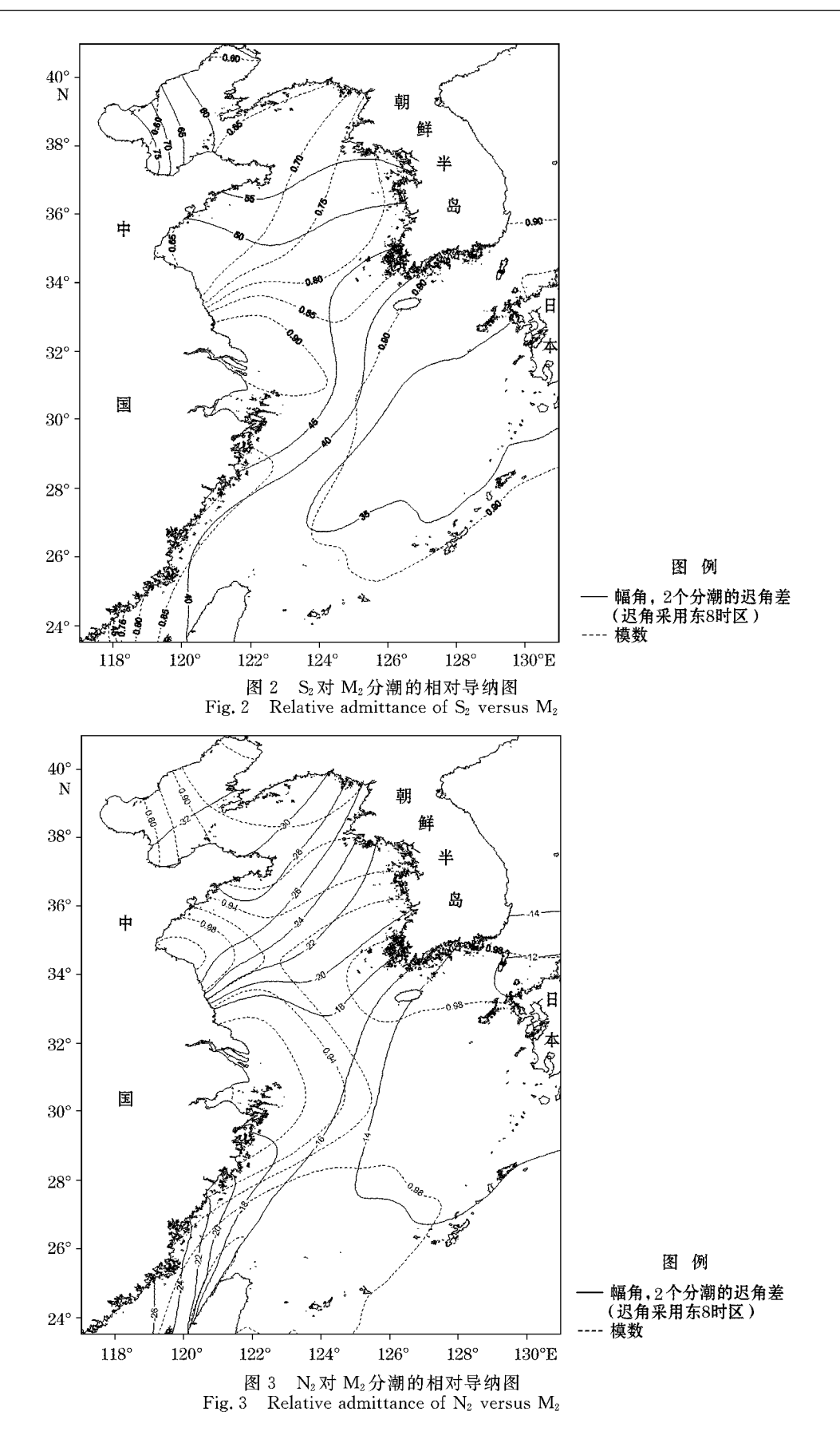

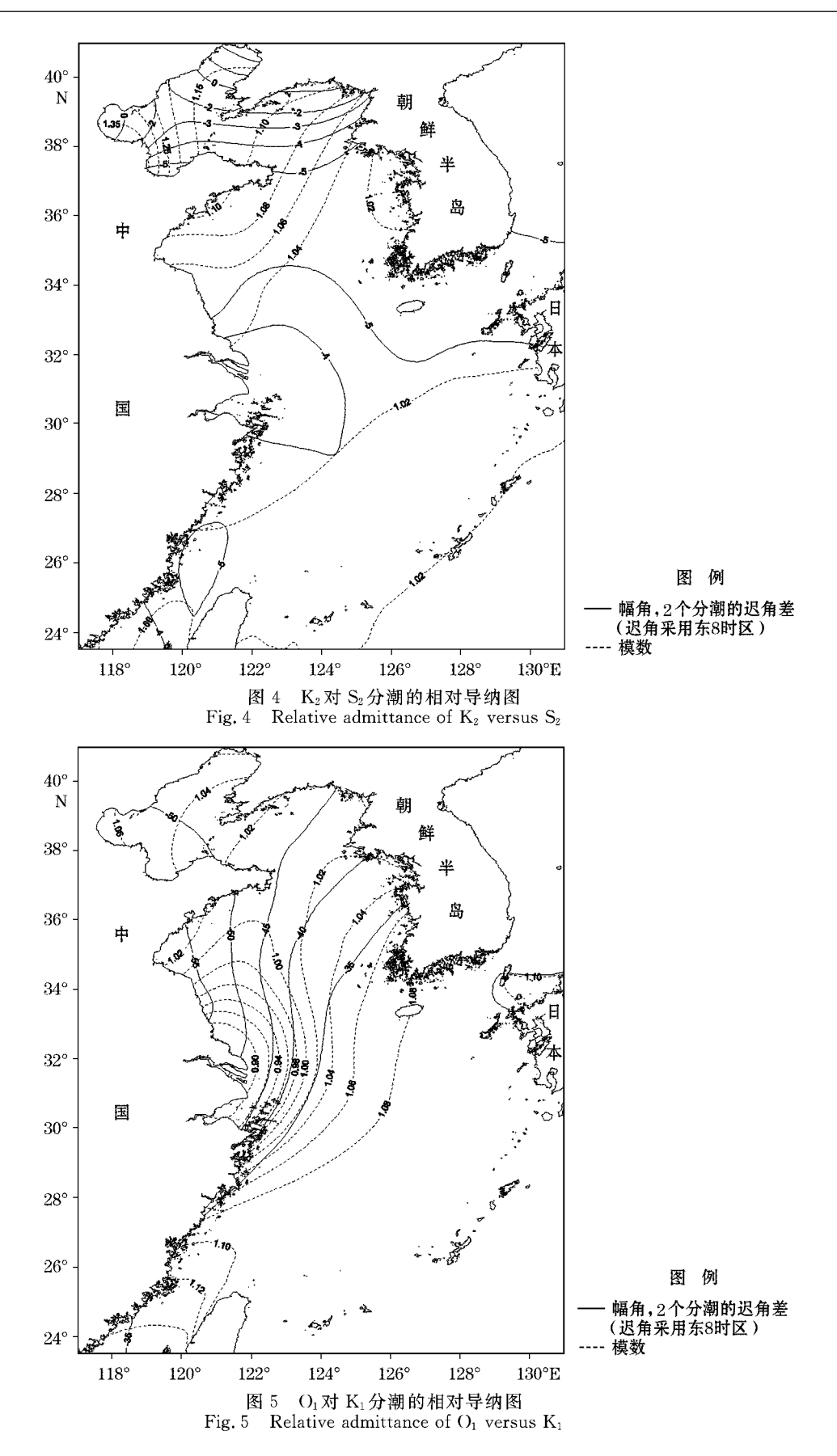

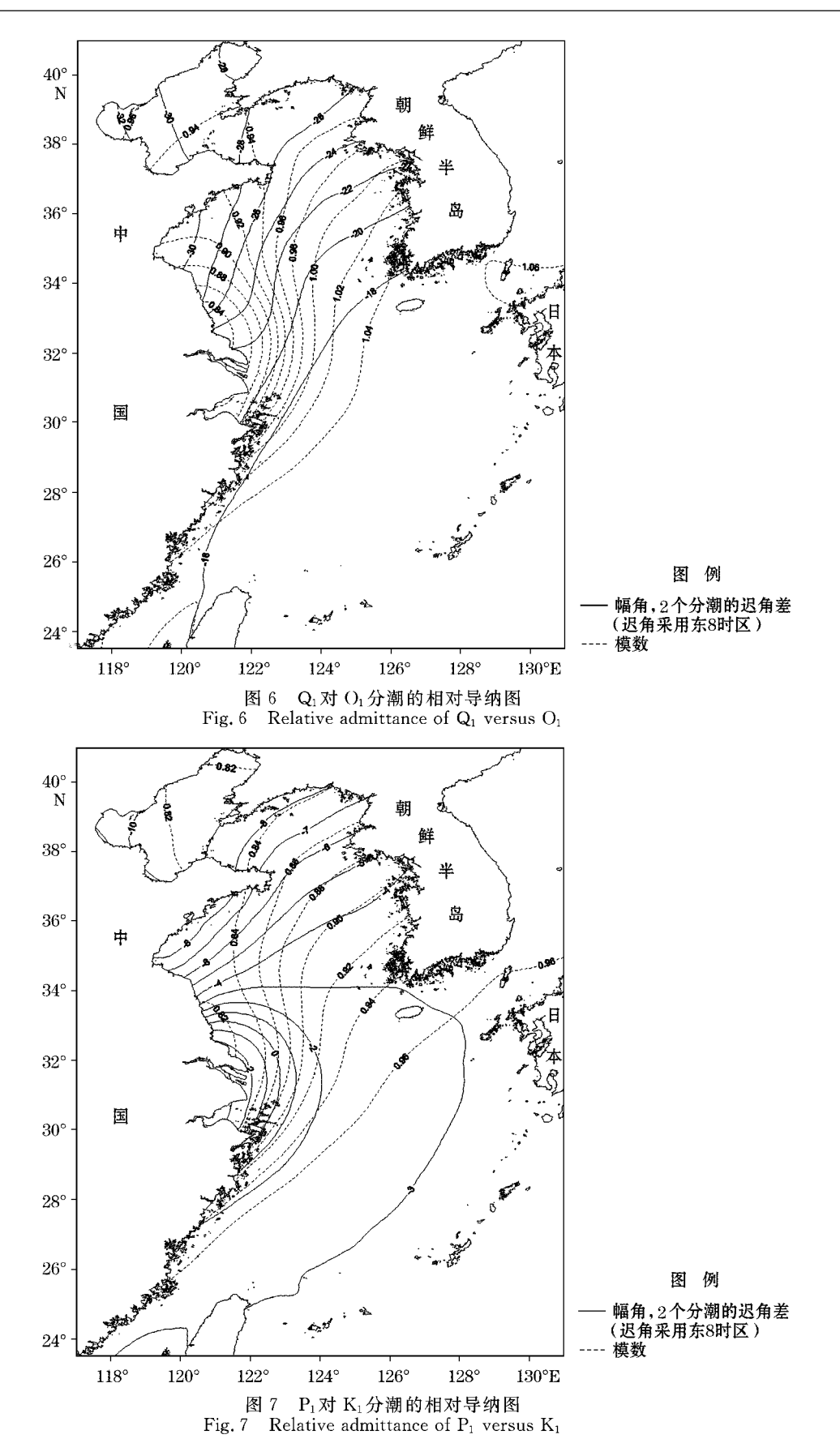

300

#### $N_2$ , $K_2$ , $P_1$ 和 $Q_1$ 分潮的分布及准确度检验 5

得到 m 对 n 分潮的相对导纳之后, m 分潮的调和常数便可以根据式(3)和(4)由 n 分潮的调和常数 推出:

$$
H_{\mathbf{m}} = R_{\mathbf{m}/\mathbf{n}}^* H_{\mathbf{n}} C_{\mathbf{m}} / C_{\mathbf{n}} \tag{16}
$$

$$
g_{\mathbf{n}} = r_{\mathbf{n}/\mathbf{n}} + g_{\mathbf{n}} \tag{17}
$$

本研究根据 Fang<sup>[22]</sup> 由 10 a TOPEX/Poseidon 高度计资料分析得到的 M<sub>2</sub>, S<sub>2</sub>, K<sub>1</sub>和 O<sub>1</sub> 分潮的调和常数 和前面计算得到的 N<sub>2</sub>对 M<sub>2</sub>, K<sub>2</sub>对 S<sub>2</sub>, P<sub>1</sub>对 K<sub>1</sub>和 Q<sub>1</sub>对 O<sub>1</sub>的相对导纳分别求出 N<sub>2</sub>, K<sub>2</sub>, P<sub>1</sub>和 Q<sub>1</sub>的调和常数。 与 Fang 一样,本研究得到的这些分潮的空间分辨率为 5' × 5',其结果如图 8~11 所示。由于相对导纳在整 个海区的变化幅度不大(例如 N<sub>2</sub>对 M<sub>2</sub>相对导纳模数变化于大约 0.8~1;幅角变化于一32~一14°),所得到  $N_2$ ,  $K_2$ ,  $P_1$ 和 Q<sub>1</sub> 分潮同潮图基本结构分别与  $M_2$ ,  $S_2$ ,  $K_1$ 和 O<sub>1</sub> 相似, 只是振幅较小。

对所得到结果的准确度进行充分的检验是十分困难的。首先是这些分潮比较小,要取得准确的结果需 要较长时间序列的实测资料。其次,对于 K<sub>2</sub>和 P<sub>1</sub>分潮,它们的角速度分别与 S<sub>2</sub>和 K<sub>1</sub>很接近(表 1),要把它 们与 S2和 K1分离开来,通常要求观测资料在半年以上。我们目前能搜集到的资料只有蓬莱、海洋岛、千里 岩、绿华山和平潭5个站,除了千里岩观测时间长度为4.6a外,其余4站的观测长度都是1a,各站的站位见 图 1 叉点。用本文方法计算的和用实测分析得到的 N,, K,, P, 和 Q, 的两组调和常数比较见表 2。由表可 知,对于这5个验潮站,N<sub>2</sub>分潮计算和观测的振幅值之差介于 0.6~2.5 cm 之间,均方根偏差为 1.9 cm;迟 角偏差介于 2.0°~5.5°之间,均方根偏差为 3.5°。K2分潮振幅偏差介于 0.1~0.6 cm,均方根偏差为 0.5 cm;迟角偏差介于 0.4°~13.5°,均方根偏差为 7.2°。由于研究海区的 N<sub>2</sub>分潮显著大于 K<sub>2</sub>,计算所得  $N_2$ 分潮振幅偏差要大于  $K_2$ 振幅偏差, 而  $N_2$ 迟角偏差要小于  $K_2$ 迟角偏差。5 个站  $P_1$ 分潮计算和观测的振幅 偏差介于 0.1~0.9 cm,均方根偏差为 0.5 cm;迟角偏差介于 0.2°~21.6°,均方根偏差为 10.2°。Q.分潮振 幅偏差介于 0.2~0.4 cm,均方根偏差为 0.3 cm;迟角偏差介于 0.6°~20.8°,均方根偏差为 10.6°。值得注 意的是,P1和 Q1两个全日分潮迟角均方根偏差较大是由于蓬莱站迟角偏差特别大(均超过 20°)所致。而蓬 莱站全日分潮具有大的迟角偏差则是由于该站位于全日潮无潮点附近,迟角随地点变化很大的缘故(图10 ~11)。但是由于振幅小(表2),迟角偏差的大小并不十分重要。如果在统计中把蓬莱站去掉,则迟角均方 根偏差降至 3.8°(对 P1)和 5.7°(对 Q1);振幅的均方根偏差则基本上没有变化。总的来看,由相对导纳推算 所得4个分潮振幅与实测的偏差在 0.3~1.9 cm 之间,迟角偏差在4°~7°之间。但无潮点附近迟角偏差会 较大。

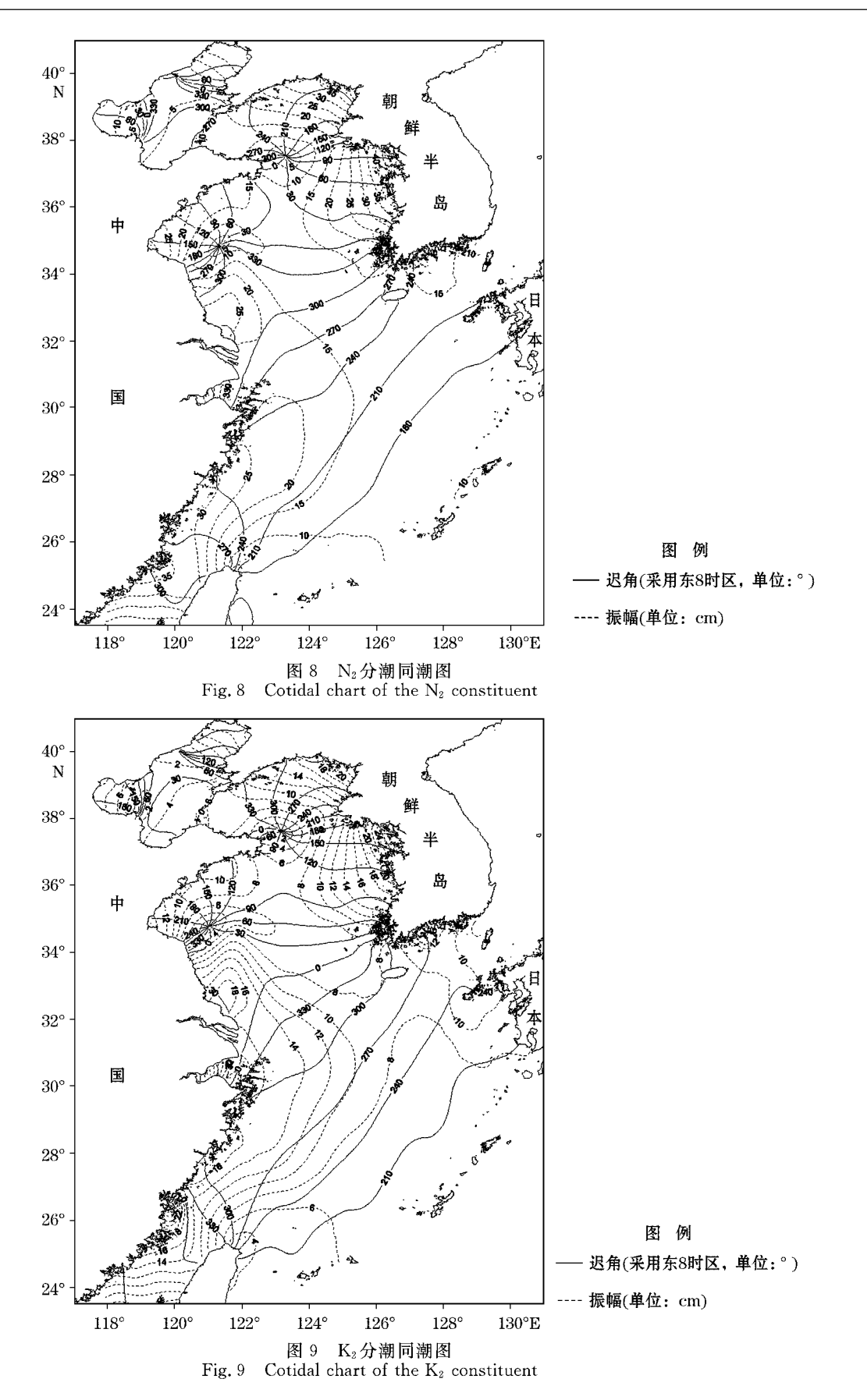

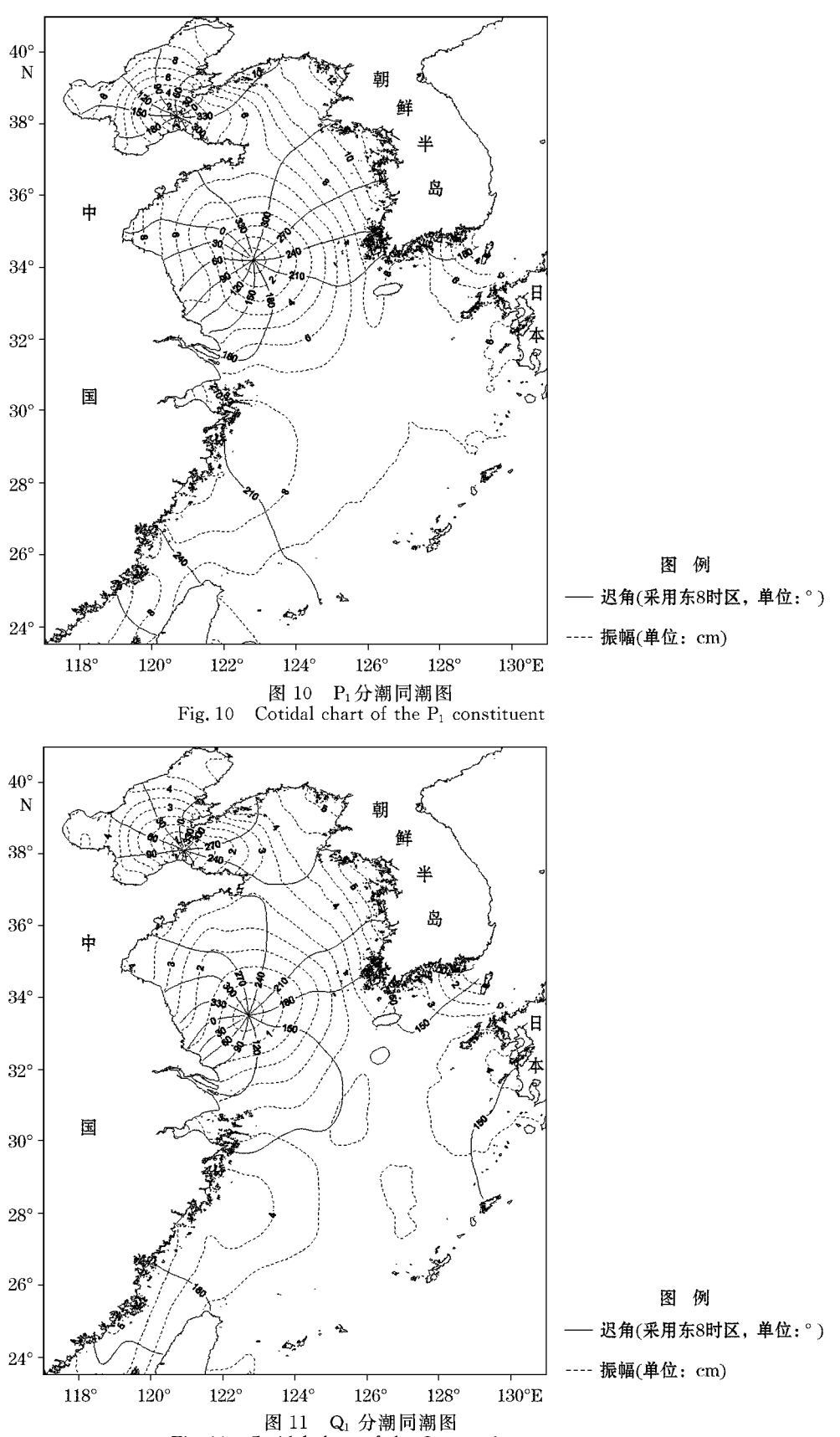

Fig. 11 Cotidal chart of the  $Q_1$  constituent.

PDF 文件使用 "pdfFactory Pro" 试用版本创建 www.fineprint.cn

| 验潮站            | N/E            | 振幅/迟角                          | $\mathrm{N}_2$ | $K_2$       | $P_1$       | $\mathbf{Q}_1$ |
|----------------|----------------|--------------------------------|----------------|-------------|-------------|----------------|
|                |                | $H/g$ (计算)                     | 9.6/261.8      | 4.7/356.3   | 2.0/231.1   | 1.0/121.1      |
| 蓬莱             | 37.83/120.73   | $H/g(\mathcal{R},\mathcal{H})$ | 9.0/259.6      | 4, 2/347, 8 | 2.5/209.5   | 1, 2/100, 3    |
|                |                | $\triangle H/\triangle g$      | 0.6/2.2        | 0.5/8.5     | $-0.5/21.6$ | $-0.2/20.8$    |
|                |                | $H/g$ (计算)                     | 22.5/218.1     | 11.7/297.2  | 9.0/325.7   | 3.9/267.0      |
| 海洋岛            | 39.07/123.15   | $H/g(\mathcal{R},\mathcal{M})$ | 24.1/220.1     | 11.8/296.7  | 9.4/325.5   | 4.1/270.9      |
|                |                | $\triangle H/\triangle g$      | $-1.6/-2.0$    | $-0.1/0.5$  | $-0.4/0.2$  | $-0.2/-3.9$    |
|                |                | $H/g$ (计算)                     | 17.3/66.8      | 10.4/131.0  | 6.0/331.5   | 3.0/250.8      |
| 千里岩            | 36, 27/121, 38 | $H/g(\mathcal{R},\mathbb{N})$  | 19.3/72.3      | 9.8/133.1   | 6.5/330.3   | 3.4/251.4      |
|                |                | $\triangle H/\triangle g$      | $-2.0/-5.5$    | $0.6/-2.1$  | $-0.5/1.2$  | $-0.4/-0.6$    |
|                |                | $H/g$ (计算)                     | 19.2/267.7     | 14.1/325.3  | 7.5/190.6   | 3.0/131.8      |
| 绿华山            | 30.82/122.62   | $H/g(\mathfrak{M})$            | 21.7/271.5     | 14.6/325.7  | 7.6/186.9   | 2.6/134.7      |
|                |                | $\triangle H/\triangle g$      | $-2.5/-3.8$    | $-0.5/-0.4$ | $-0.1/3.7$  | $0.4/-2.9$     |
|                |                | $H/g$ (计算)                     | 35.4/290.1     | 16.6/4.7    | 8.4/253.2   | 4.6/198.3      |
| 平潭             | 25.24/119.85   | $H/g(\mathcal{R},\mathbb{N})$  | 37.4/287.4     | 17.0/351.2  | 9.3/246.7   | 4.9/187.9      |
|                |                | $\triangle H/\triangle g$      | $-2.0/2.7$     | $-0.4/13.5$ | $-0.9/6.5$  | $-0.3/10.4$    |
| 均方根偏差(全部5个站)   |                | $\sigma_H/\sigma_g$            | 1.9/3.5        | 0.5/7.2     | 0.5/10.2    | 0.3/10.6       |
| 均方根偏差(全日潮不计蓬莱) |                | $\sigma_H/\sigma_g$            |                |             | 0.6/3.8     | 0.3/5.7        |

表 2 由相对导纳计算的与实测分析所得的调和常数的比较

注:振幅单位:cm,迟角单位:°;oH,o,代表4个验潮站调和常数偏差的均方根值;空白处:无数据。

#### 结 6 语

本研究利用沿岸与岛屿长期验潮站的调和常数通过以高斯函数为权系数的加权平均内插得到渤、黄、东 海潮汐的相对导纳分布。结果表明,小分潮对大分潮相对导纳的模数在琉球群岛附近接近于1,随着潮波向 内海传播,模数值逐渐减小。这表明,小分潮比大分潮衰减的更快。这一结果与关于非线性摩擦的理论结果 一致[30-31]。相对导纳的幅角随着潮波向内海传播逐渐增加(若分潮对的角速度差为正)或逐渐减小(若分潮 对的角速度差为负)。这表明,分潮对的潮龄随着潮波向内海的传播而增加。值得注意的是,S2的衰减速度 不但比 M<sub>2</sub>快,同时比 K<sub>2</sub>也快,这一现象目前尚无理论解释。

利用本研究所得的相对导纳分布和由卫星高度计分析得到的 M2, S2, K1和 O1同潮图, 得到了 N2, K2, P1 和Or的同潮图。通过与5个长期验潮站实测调和常数的对比,表明所得4个分潮的调和常数与实测符合良 好:振幅偏差为 0.3~1.9 cm, 迟角偏差为 4°~7°, 但无潮点附近迟角偏差较大。由于无潮点附近潮汐振幅 小,迟角偏差较大对实际潮汐预报影响不大。本文所得结果将有助于改进渤、黄、东海外海潮汐预报的准 确度。

### 参考文献(References):

- [1] OGURA S. The Tides in the Seas Adjacent to Japan [M]. Tokyo: Hydrographic Department, 1933.
- [2] FANG G H. Tide and tidal current charts for the marginal seas adjacent to China[J]. Chinese Journal of Oceanography and Limnology,  $1986, 4(1)$ ; 1-16.
- [3] FANG G H. Tides and tidal currents in the East China Sea, Huanghai Sea and Bohai Sea[C]//ZHONG D. Oceanology of China Seas. Netherlands: Kluwer, 1994, 1:101-112.
- [4] SHEN Y J. Numerical calculation of tides in the East China Seas [J]. Journal of Shandong College of Oceanography, 1980,10(3):28-35. 沈育疆. 东中国海潮汐数值计算[J]. 山东海洋学院学报, 1980, 10(3): 28-35.
- [5] SHEN Y J, YE A L, Three-dimensional numerical calculation of semidiurnal tidal currents in the East China Seas[J]. Transactions of Oceanology and Limnology, 1984, 1: 1-11. 沈育疆, 叶安乐. 东中国海三维半日潮流的数值计算[J]. 海洋与湖沼通报, 1984, 1: 1-11.
- [6] DING W L. A study on the characteristics of the tide and tidal current in the East China Sea[J]. Studia Marina Sinica, 1984,21:135-148. 丁文兰. 东海潮汐和潮流特征的研究[J]. 海洋科学集刊, 1984, 21:135-148.
- [7] FANG G H, YANG J, THAO Y. A two-dimensional numerical model for tidal motion in the Taiwan Strait[J]. Marine Geophysical Research, 1984, 7(1): 267-276.
- [8] FANG G H. A finite difference-least square technique for solving tidal wave equations with specific application to the modeling of M2 tide in the Huanghai Sea[J]. Scientia Sinica (Series. B), 1985, 28 (4): 356-364. 方国洪. 潮波方程的有限差分-最小二乘方法及其对模拟黄 海 M2 潮的应用[J]. 中国科学(B辑), 1985, 28(4): 356-364.
- [9] ZHAO BR, FANG G H, CAO D M. Mumerical simulation on tides and tidal currents in the Bohai, Yellow and East China Seas [J]. Acta Oceanologica Sinica, 1994, 16(5): 1-10. 赵保仁, 方国洪, 曹德明. 渤、黄、东海潮汐潮流的数值模拟[J]. 海洋学报, 1994, 16(5): 1-10.
- [10] YE A L, MEI L M. Numerical modeling of tidal waves in the Bohai Sea, Huanghai Sea and East China Sea[J]. Oceanologia et Limnologia Sinica, 1995, 26(1): 63-69. 叶安乐, 梅丽明. 渤黄东海潮波数值模拟[J]. 海洋与湖沼, 1995, 26(1): 63-69.
- [11] WAN Z W, QIAO F L, YUAN Y L. Three-dimensional numerical modeling of tidal waves in the Bohai, Yellow and East China Seas[J]. Oceanologia et Limnologia Sinica, 1998, 29(6): 611-616. 万振文, 乔方利, 袁业立. 渤、黄、东海三维潮波运动数值模拟[J]. 海洋与湖沼, 1998, 29(6): 611-616.
- [12] WAN Z W, YUAN Y L, QIAO F L. Numerical simulation of multi-constituent movement in the East China Seas. Journal of Hydrodynamics(Ser. A),1999,14(4B):82-91. 万振文,袁业立,乔方利. 东中国海多分潮运动数值模拟[J]. 水动力研究与进展(A辑),1999,14  $(4B)$ , 82-91.
- [13] WANG K, FANG G H, FENG S Z, A 3-D numerical simulation of M2 tides and tidal currents in the Bohai Sea, the Huanghai Sea and the East China Sea[J]. Acta Oceanological Sinica, 1999, 21(4): 1-13. 王凯, 方国洪, 冯士筰. 渤海、黄海、东海 M2 潮汐潮波的三维数值模拟 [J]. 海洋学报, 1999, 21(4): 1-13.
- [14] LEFEVRE F, LE PROVOST C, LYARD F H. How can we improve a global ocean tide model at a regional scale? A test on the Yellow Sea and the East China Sea<sup>[1]</sup>. Journal of Geophysical Research, 2000, 105: 8707-8726.
- [15] BAO X W, GAO G P, YAN J. Three dimensional simulation of tide current characteristics in the East China Sea [J]. Oceanologica Acta,  $2001, 24(2)$ : 1-15.
- [16] LEE H J, JUNG K T, SO J K, et al. A Three-dimensional mixed finite-difference Galerkin function model for the oceanic circulation in the Yellow Sea and the East China Sea in the presence of M2 tide[J]. Continental Shelf Research, 2002, 22:67-91.
- [17] WANG Y G,FANG G H,CAO D M, et al. Tides of the Bohai, Yellow and East China Seas by assimilating gauging station data into a hydrodynamic model[J]. Advances in Marine Science, 2004, 22(3): 253-274. 王永刚, 方国洪,曹德明,等. 渤、黄、东海潮汐的一种验潮站资 料同化数值模式[J]. 海洋科学进展, 2004, 22(3): 253-274.
- [18] LIP L,ZUO J C,WU D X, et al. Numerical simulation of semidiurnal constituents in the Bohai Sea, The Yellow Sea and the East China Sea with assimilation TOPEX/POSEIDON data[J]. Oceanologia et Limnologia Sinica, 2005, 36(1): 24-30. 李培良, 左军成, 吴德星, 等. 渤、黄、东海同化 TOPEX/POSEIDON 高度计资料的半日分潮数值模拟[J]. 海洋与湖沼, 2005, 36(1): 24-30.
- [19] ZHANG H, ZHU J R, WU H. Numerical simulation of eight main tidal constituents in the East China Sea, Yellow Sea and Bohai Sea[J]. Journal of East China Normal University(Natural Science), 2005, 3:71-77. 张衡, 朱建荣, 吴辉. 东海黄海渤海 8个主要分潮的数值模拟 [J]. 华东师范大学学报(自然科学版), 2005, 3: 71-77.
- [20] CHENG Y C, LU X Q, LIU Y G, et al. Application of adjoint assimilation technique in simulating tides and tidal currents of the Bohai Sea , the Yellow Sea and the East China Sea[J]. High Technology Letters, 2007, 13(1): 58-64.
- [21] ZHANG J C, LU X Q. On the simulation of M2 tide in the Bohai, Yellow and East China Seas with T/P altimeter data [J]. Terrestrial, Atmosphere and Oceanic Sciences, 2008, 19(1-2): 173-181.
- [22] FANG G H, WANG Y, WEI Z, et al. Empirical cotidal charts of the Bohai, Yellow and East China Seas from 10 years of TOPEX/Poseidon altimetry[J]. Journal of Geophysical Research, 2004, 109 (C11006), doi:10.1029/2004JC002484.
- [23] FANG G H. Quasi-harmonic constituent method for analysis and prediction of tides, I. Quasi-harmonic constituent [J]. Studia Marina Sinica, 1974, 9: 1-15. 方国洪. 潮汐分析和预报的准调和分潮方法, I. 准调和分潮[J]. 海洋科学集刊, 1974, 9: 1-15.
- [24] MUNK W H, CARTWRIGHT D E. Tidal spectroscopy and predication[J]. Philosophical Transactions of the Royal Society of London

(Series A) 1966, 259: 533-581.

- [25] CHEN Z Y. Tidology[M]. Beijing: Science Press, 1980. 陈宗镛. 潮汐学[M]. 北京:科学出版社, 1980.
- [26] FANG G H, ZHENG W Z, CHENG Z Y, et al. Analysis and Prediction of Tides and Tidal Currents[M]. Beijing: Ocean Press, 1986. 方国 洪,郑文振,陈宗镛,等.潮汐潮流的分析和预报[M].北京:海洋出版社,1986.
- [27] HUANG Z K, HUANG L. Tidal theory and calculation[M]. Qingdao: Ocean University of China Press, 2005. 黄祖珂,黄磊.潮汐原理 与计算[M]. 青岛:中国海洋大学出版社,2005.
- [28] CHOI B H. Analysis of Mean sea Levels and Tides for Main Ports of Korea [M]. Seoul: National Geographic Institute Report, 1983.
- [29] JAN S, WANG Y H, WANG D P, et al. Incremental inference of boundary forcing for a three-dimensional tidal model: tides in the Taiwan Strait[J]. Continental Shelf Research, 2004, 24: 337-351.
- [30] FANG G H. Nonlinear effects of tidal friction (D[J]. Oceanologia et Limnologia Sinica, 1980,11(2): 98-108. 方国洪. 潮汐摩擦的非线 性效应(I)[J]. 海洋与湖沼, 1980, 11(2): 98-108.
- [31] FANG G H. Nonlinear effects of tidal friction (II)[J]. Oceanologia et Limnologia Sinica, 1981,12(3): 195-209. 方国洪. 潮汐摩擦的非 线性效应(Ⅱ)[J]. 海洋与湖沼, 1981,12(3): 195-209.
- [32] FANG G H. Comments on "Reflections over neap to spring tide ratios and spring tide retardment in cooscillating basins with reference to observations from the North Sea"[J]. Journal of Physical Oceanography, 2001, 31(1): 297-300.
- [33] FANG G H. Quasi-harmonic constituent method for analysis and prediction of tides (II)-A practical procedure for analyzing tidal streams and tidal elevations[J]. Studia Marina Sinica, 1981b, 18: 19-40. 方国洪. 潮汐分析和预报的准调和分潮方法(II)-潮流和潮 汐分析的一个实际计算过程[J]. 海洋科学集刊, 1981b, 18: 19-40.

## Relative Tidal Admittances and  $N_2$ ,  $K_2$ ,  $P_1$  and  $Q_1$ Empirical Cotidal Charts in the Bohai, Yellow and East China Seas

XU Xiao-qing<sup>1,2</sup>, FANG Guo-hong<sup>1,2</sup>, WANG Xin-yi<sup>1,2</sup>, WEI Ze-xun<sup>1,2</sup>, WANG Yong-gang<sup>1,2</sup>

(1. First Institute of Oceanography, SOA, Qingdao 266061, China;

2. Key Lab of Marine Science and Numerical Modeling, SOA, Qingdao 266061, China)

**Abstract**: The relative admittances of  $S_2$  versus  $M_2$ ,  $N_2$  versus  $M_2$ ,  $K_2$  versus  $S_2$ ,  $O_1$  versus  $K_1$ ,  $P_1$  versus  $K_1$ , and  $Q_1$  versus  $O_1$  in the Bohai, Yellow and East China Seas are calcnlated, based on harmonics at 13 long-term coastal or island tidal gauge stations. The results show that the moduli of relative admittances are nearly equal to one in the Ryukuy islands area, and become gradually smaller with the tidal wave propagation toward the inner sea-area, i. e. smaller constituents decay faster than greater constituents. The argument of relative admittance increases if the angular speed difference between a constituent couple is positive, or decreases if the angular speed difference between a constituent couple is negative, i. e. tidal ages increase gradually. The empirical cotidal charts of  $N_2$ ,  $K_2$ ,  $P_1$  and  $Q_1$  are derived from the obtained relative admittance distribution and the cotidal charts of  $M_2$ ,  $S_2$ ,  $K_1$  and  $O_1$  obtained from satellite altimetry. Comparison with the observed harmonics at the 5 long-term tidal stations shows that the amplitude differences of these 4 constituents range from 0.3 to 1.9 cm, and that phase-lag differences range from  $4^{\circ}$  to  $7^{\circ}$ , except that phase-lag differences become larger in the regions close to amphidromic points.

Key words: tides; relative admittance; the Bohai, Yellow and East China Seas; empirical cotidal chart Received: October 22, 2010